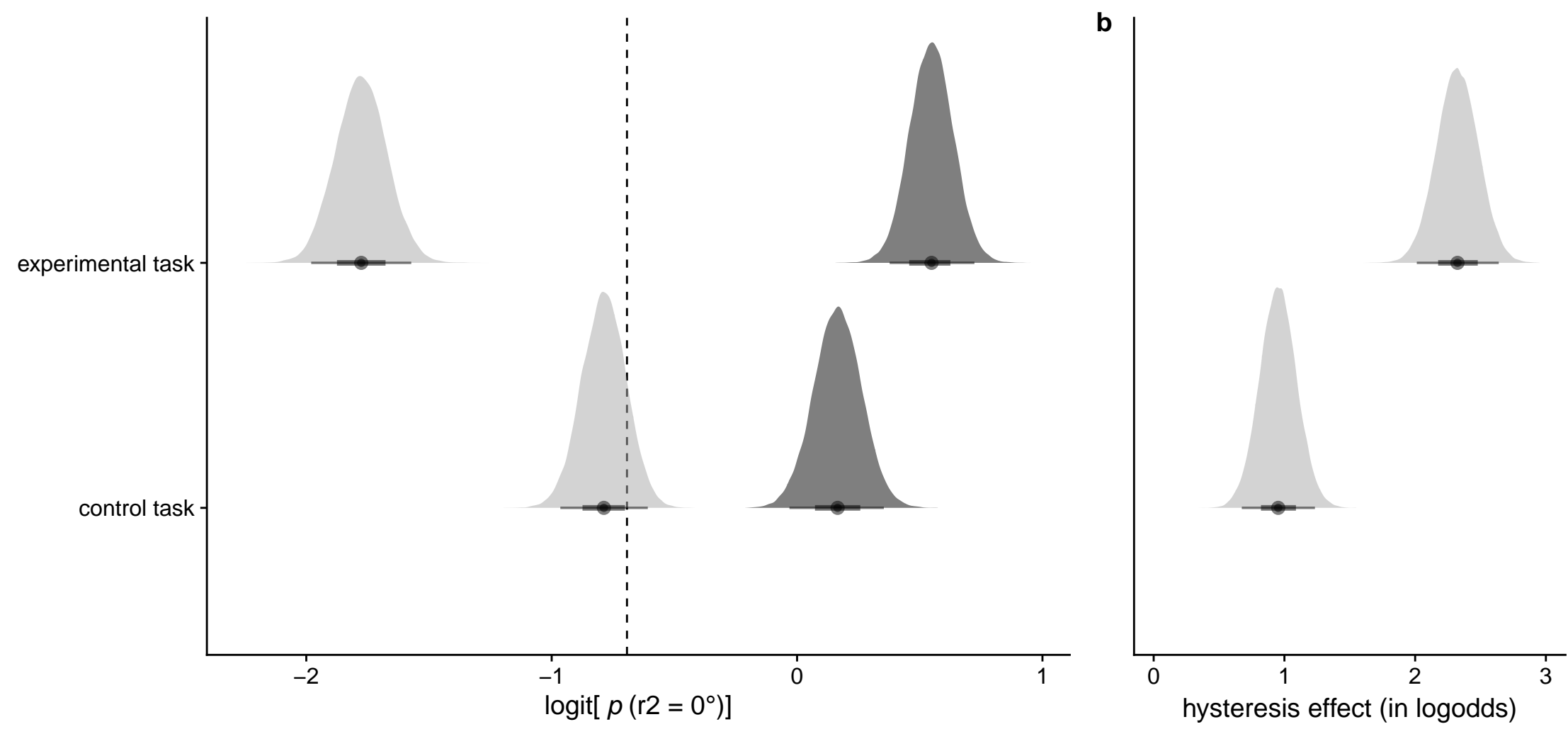

 $r1 = 0^{\circ}$  + r1 = 90°